Value Types

**Float** 1E-5 or  $0.00001$ <br>**JSON** { "Counts":  $0$ . " JSON { "Counts": 0, "Current": 1.178705133497715e-08, "Status": , "Voltage": -0.00038051605224609375} Byte 0-255 Bool 0 - disable, 1 - enable

# System request

## SYST:DEVL?

Description: (RU) Получить список устройств. (EN) Get device list. Input: SYSTem:DEViceList?

SYST:DEVL:ADD

Description: (RU) Добавить новый, N-адрес.  $(EN)$  Append new adress  $\langle N \rangle$ . Input: SYSTem:DEViceList:ADD <N>

#### SYST:DEVL:FIND

Description: (RU) Поиск новых устройств. (Очень долгая команда). (EN) Search for new devices (Very long operation) . Input: SYSTem:DEViceList:FIND

### SYST:DEVL:SAVE

Description: (RU) Сохранить список устройств. (EN) Save device list. Input: SYSTem:DEViceList:SAVE

# General request

# GEN:DEV<N>:INIT Description: (RU) Инициализация устройства. (EN) Device initialization.

Input: GENeral:DEVice<N>:INIT

#### GEN:DEV<N>:PARK

Description: (RU) Парковка устройства перед его отключением. (EN) Parking the device before disconnecting it.

Input: GENeral:DEVice<N>:PARKing

### GEN:DEV<N>:LOFF

- Description: (RU) Устройство перестает откликаться на команды, параметр сбросится после перезагрузки. (EN) The device stops responding to commands, the parameter is reset after a reboot.
	- Input: GENeral: DEVice<N>: ListeningOFF

### GEN:DEV<N>:STAT?

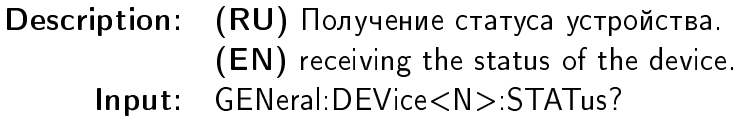

#### GEN:DEV<N>:ERR?

Description: (RU) Получение последней ошибки.

(EN) Receiving the last error.

Input: GENeral:DEVice<N>:ERRor?

#### GEN:DEV<N>:DID?

Description: (RU) Получение уникального идентификатора устройства.

- (EN) Receiving a unique device identifier.
- Input: GENeral:DEVice<N>:DeviceID?

#### GEN:DEV<N>:DTYP?

Description: (RU) Получение типа устройства. (EN) Receiving a type of device. Input: GENeral:DEVice<N>:DeviceTYPe?

#### GEN:DEV<N>:DDES?

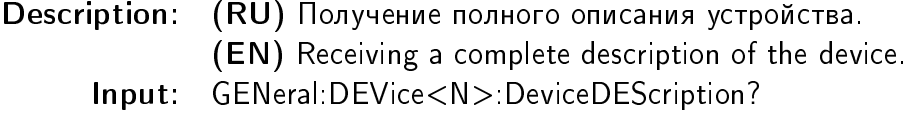

#### GEN:DEV<N>:MODV?

Description: (RU) Получение номера модификации устройства. (EN) Receiving the device modification number.

Input: GENeral:DEVice<N>:MODificationVersion?

#### GEN:DEV<N>:HWV?

Description: (RU) Получение версии железа. (EN) Receiving the hardware version. Input: GENeral:DEVice<N>:HardWareVersion?

#### GEN:DEV<N>:FWV?

Description: (RU) Получение версии программного обеспечения. (EN) Receiving the software version. Input: GENeral:DEVice<N>:FirmWareVersion?

#### GEN:DEV<N>:BOOT

Description: (RU) Перезагрузка устройства. (EN) device reboot. Input: GENeral:DEVice<N>:reBOOT

#### GEN:DEV<N>:WEEP

Description: (RU) Запись основных констант в память. (EN) writing main constants to memory. Input: GENeral:DEVice<N>:WriteEEProm

# SSPD request

### SSPD:DEV<N>:DATA?

Description: (RU) Получение всех данных. (EN) Receiving all data.

Input: SSPD:DEVice<N>:DATA?

#### SSPD:DEV<N>:CURR?

Description: (RU) Получение тока. (EN) Receiving the current value.

Input: SSPD:DEVice<N>:CURRent?

#### SSPD:DEV<N>:CURR

Description: (RU) Установка тока. (EN) Setting the current value. Input: SSPD:DEVice<N>:CURRent <Value/Float>

#### SSPD:DEV<N>:CURM?

Description: (RU) Получение значения монитора тока. Используется только для драйвера однофотонного детектора в модификации SDM1. (EN) Receiving the current monitor value. Work only with modification SDM1 of SSPD driver.

Input: SSPD:DEVice<N>:CURentMonitor?

# SSPD:DEV<N>:VOLT? Description: (RU) Получение напряжения. (EN) Receiving the current value. Input: SSPD:DEVice<N>:VOLTage?

### SSPD:DEV<N>:COUN?

Description: (RU) Получение числа отсчетов. (EN) Receiving of the number of samples. Input: SSPD:DEVice<N>:COUNts?

#### SSPD:DEV<N>:STAT?

Description: (RU) Получение статуса устройства. (EN) Receiving the status of the device.

- 
- Input: SSPD:DEVice<N>:STATus?

#### SSPD:DEV<N>:STAT

Description: (RU) Установка статуса устройства. (EN) Setting the status of the device. Input: SSPD:DEVice<N>:STATus <Value|JSON>

### SSPD:DEV<N>:SHOR?

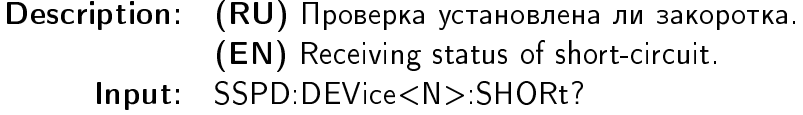

#### SSPD:DEV<N>:SHOR

Description: (RU) Установка закоротки. (EN) Setting short-circuit. Input: SSPD:DEVice<N>:SHORt <Value|Bool>

#### SSPD:DEV<N>:AMPE?

Description: (RU) Проверка включения усилителя. (EN) Receiving status of amplifier power. Input: SSPD:DEVice<N>:AMPlifierEnable?

#### SSPD:DEV<N>:AMPE

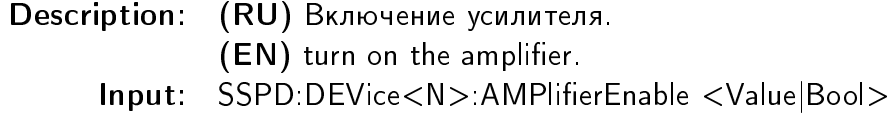

#### SSPD:DEV<N>:RFKC?

Description: (RU) Статус переключения выхода усилителя на компаратор. Используется только для драйвера однофотонного детектора в модификации SDM0. (EN) Switch status. Work only with modification SDM0 of SSPD driver. Input: SSPD:DEVice<N>:RFKeytoComparatorenable?

#### SSPD:DEV<N>:RFKC

Description: (RU) Переключение выхода усилителя на компаратор. Используется только для драйвера однофотонного детектора в модификации SDM0. (EN) Switching the output of the amplifier to a comparator. Work only with modification SDM0 of SSPD driver.

Input: SSPD:DEVice<N>:RFKeytoComparatorenable <Value|Bool>

### SSPD:DEV<N>:HFME?

Description: (RU) Статус режима высокоскоростного счета. Используется только для драйвера однофотонного детектора в модификации SDM1. (EN) High frequency mode status. Work only with modification SDM1 of SSPD driver. Input: SSPD:DEVice<N>:HighFrequencyModeEnable?

# SSPD:DEV<N>:HFME Description: (RU) Включение режима высокоскоростного счета. Используется только для драйвера однофотонного детектора в модификации SDM1. (EN) High frequency mode enable. Work only with modification SDM1 of SSPD driver. Input: SSPD:DEVice<N>:HighFrequencyModeEnable <Value|Bool>

# SSPD:DEV<N>:CLE?

Description: (RU) Проверка статуса компаратора. (EN) Is comparator enable. Input: SSPD:DEVice<N>:ComparatorLatchEnable?

#### SSPD:DEV<N>:CLE

Description: (RU) Включение компаратора. (EN) Turn on the comparator. Input: SSPD:DEVice<N>:ComparatorLatchEnable <Value|Bool>

#### SSPD:DEV<N>:COUE?

Description: (RU) Проверка включен ли счетчик.

- (EN) is counter turned on.
- Input: SSPD:DEVice<N>:COUnterEnable?

### SSPD:DEV<N>:COUE

Description: (RU) Включение счетчика.

- (EN) Turn on the counter.
- Input: SSPD:DEVice<N>:COUnterEnable <Value|Bool>

#### SSPD:DEV<N>:ARE?

Description: (RU) Проверка статуса работы системы автовосстановления рабочего тока. (EN) status of autorestore system. Input: SSPD:DEVice<N>:AutoRestoreEnable?

#### SSPD:DEV<N>:ARE

Description: (RU) Включение авто восстановления рабочей точки. (EN) enable automatic recovery of the operating point. Input: SSPD:DEVice<N>:AutoRestoreEnable <Value|Bool>

#### SSPD:DEV<N>:PARA?

Description: (RU) Получение параметров устройства. (EN) Receiving device parameters.

Input: SSPD:DEVice<N>:PARAms?

### SSPD:DEV<N>:PARA

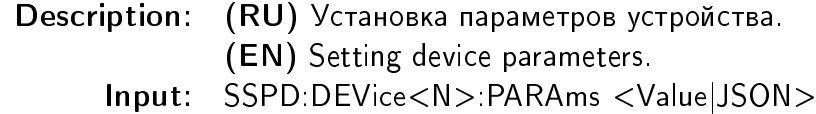

#### SSPD:DEV<N>:CMPR?

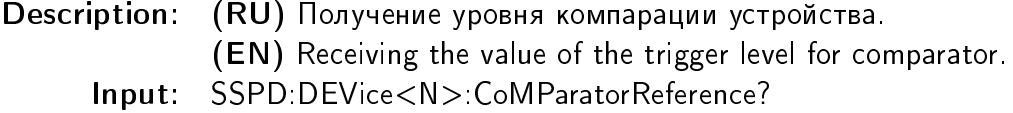

#### SSPD:DEV<N>:CMPR

Description: (RU) Установка уровня компарации устройства. (EN) Setting the value of the trigger level for comparator. Input: SSPD:DEVice<N>:CoMParatorReference <Value|Float>

#### SSPD:DEV<N>:TIMC?

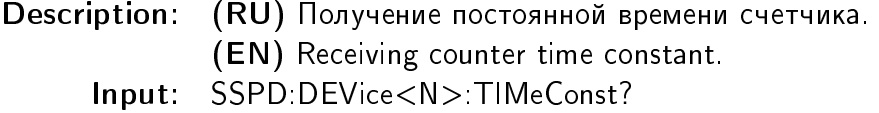

#### SSPD:DEV<N>:TIMC

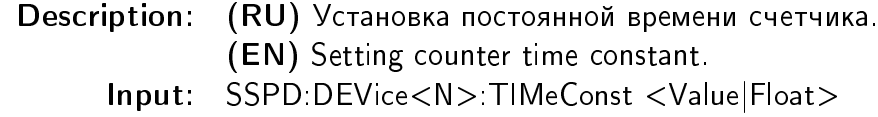

#### SSPD:DEV<N>:ARTH?

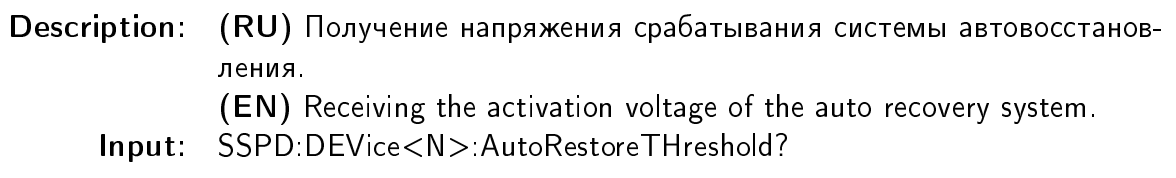

#### SSPD:DEV<N>:ARTH

- Description: (RU) Установка напряжения срабатывания системы автовосстановления.
	- (EN) Setting the activation voltage of the auto recovery system.
	- Input: SSPD:DEVice<N>:AutoRestoreTHreshold <Value|Float>

#### SSPD:DEV<N>:ARTO?

- Description: (RU) Получение постоянной времени системы автовосстановления. (EN) Receiving the time constant of the auto-recovery system.
	- Input: SSPD:DEVice<N>:AutoRestoreTimeOut?

#### SSPD:DEV<N>:ARTO

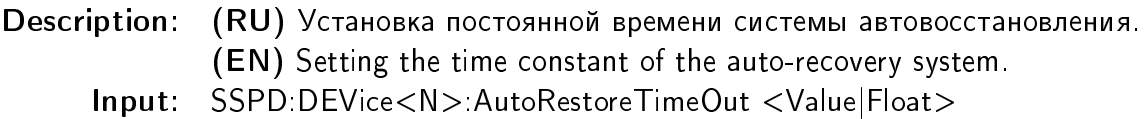

#### SSPD:DEV<N>:ARCO?

Description: (RU) Получение числа срабатываний системы автовосстановления. (EN) Receiving the number of automatic recovery system triggers. Input: SSPD:DEVice<N>:AutoRestoreCOunts?

#### SSPD:DEV<N>:ARCO

Description: (RU) Сброс числа срабатываний системы автовосстановления. (EN) Reset number of automatic recovery system. Input: SSPD:DEVice<N>:AutoRestoreCOunts <Value|Float>

#### SSPD:DEV<N>:EEPR?

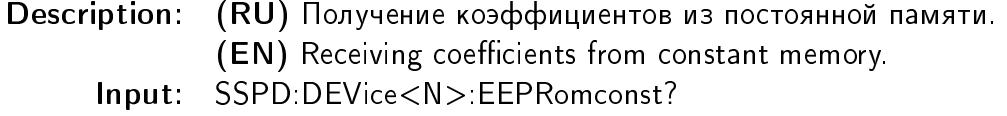

#### SSPD:DEV<N>:EEPR

Description: (RU) Установка коэффициентов в постоянную память. (EN) Setting coefficients in permanent memory.

Input: SSPD:DEVice<N>:EEPRomconst <Value|JSON>

#### SSPD:DEV<N>:CADC?

Description: (RU) Получение коэффициентов. (EN) Receiving coefficients. Input: SSPD:DEVice<N>:CurrentADCcoeff?

#### SSPD:DEV<N>:CADC

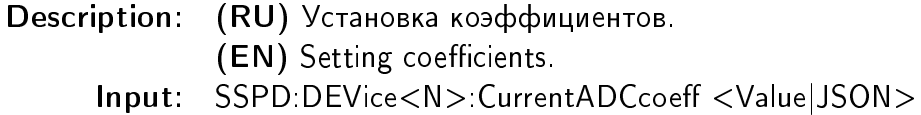

#### SSPD:DEV<N>:CMADC?

Description: (RU) Получение коэффициентов. Используется только для драйвера однофотонного детектора в модификации SDM1. (EN) Receiving coefficients. Work only with modification SDM0 of SSPD driver.

Input: SSPD:DEVice<N>:CurrentMonitorADCcoeff?

#### SSPD:DEV<N>:CMADC

Description: (RU) Установка коэффициентов. Используется только для драйвера однофотонного детектора в модификации SDM1. (EN) Setting coefficients. Work only with modification SDM0 of SSPD driver.

Input: SSPD:DEVice<N>:CurrentMonitorADCcoeff <Value|JSON>

#### SSPD:DEV<N>:VADC?

Description: (RU) Получение коэффициентов. (EN) Receiving coefficients.

Input: SSPD:DEVice<N>:VoltageADCcoeff?

### SSPD:DEV<N>:VADC

Description: (RU) Установка коэффициентов. (EN) Setting coefficients. Input: SSPD:DEVice<N>:VoltageADCcoeff <Value|JSON>

#### SSPD:DEV<N>:CDAC?

Description: (RU) Получение коэффициентов. (EN) Receiving coefficients. Input: SSPD:DEVice<N>:CurrentDACcoeff?

### SSPD:DEV<N>:CDAC

Description: (RU) Установка коэффициентов. (EN) Setting coefficients. Input: SSPD:DEVice<N>:CurrentDACcoeff <Value|JSON>

### SSPD:DEV<N>:CMPC?

Description: (RU) Получение коэффициентов. (EN) Receiving coefficients.

Input: SSPD:DEVice<N>:CoMParatorCoeff?

### SSPD:DEV<N>:CMPC

Description: (RU) Установка коэффициентов.

(EN) Setting coefficients.

Input: SSPD:DEVice<N>:CoMParatorCoeff <Value|JSON>

# Temperature driver commands

### TEMD:DEV<N>:DATA?

Description: (RU) Получение всех данных. (EN) Receiving all data. Input: TEMperatureDriver:DEVice<N>:DATA?

### TEMD:DEV<N>:TEMP?

Description: (RU) Получение температуры.

(EN) Receiving temperature.

Input: TEMperatureDriver:DEVice<N>:TEMPerature?

# TEMD:DEV<N>:PRES?

Description: (RU) Получение давления. (EN) Receiving pressure. Input: TEMperatureDriver:DEVice<N>:PRESsure?

#### TEMD:DEV<N>:CURR?

Description: (RU) Получение тока смещения температурного сенсора. (EN) Receiving the bias current of the temperature sensor. Input: TEMperatureDriver:DEVice<N>:CURRent?

#### TEMD:DEV<N>:CURR

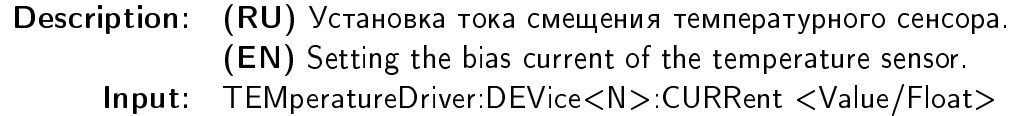

#### TEMD:DEV<N>:VOLT?

Description: (RU) Получение напряжения смещения температурного сенсора. (EN) Receiving the bias voltage of the temperature sensor.

Input: TEMperatureDriver:DEVice<N>:VOLTage?

#### TEMD:DEV<N>:PRVP?

Description: (RU) Получение напряжения с положительного контакта датчика давления.

- (EN) Receiving a voltage from a positive pressure sensor contact.
- Input: TEMperatureDriver:DEVice<N>:PRessVoltagePositive?

#### TEMD:DEV<N>:PRVN?

Description: (RU) Получение напряжения с негативного контакта датчика давления. (EN) Receiving a voltage from the negative pressure sensor contact. Input: TEMperatureDriver:DEVice<N>:PRessVoltageNegative?

#### TEMD:DEV<N>:THON?

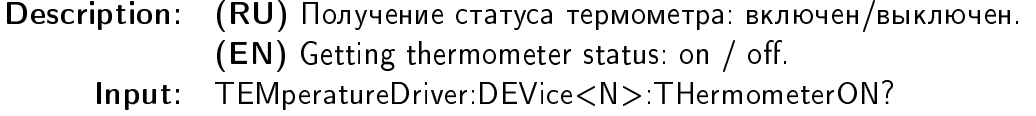

# TEMD:DEV<N>:THON

Description: (RU) Включение/выключение термометра.

(EN) Setting thermometer on / off.

Input: TEMperatureDriver:DEVice<N>: THermometerON <Value|Bool>

# TEMD:DEV<N>:EEPR?

Description: (RU) Получение констант. (EN) Receiving constants. Input: TEMperatureDriver:DEVice<N>:EEPRomconst?

# TEMD:DEV<N>:EEPR

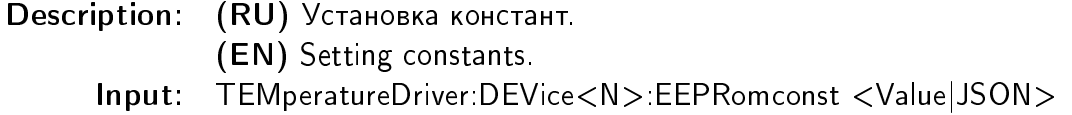

# TEMD:DEV<N>:CADC?

Description: (RU) Получение констант для измерения величины тока смещения термометра.

(EN) Receiving constants for measuring the magnitude of the displacement current of a thermometer.

Input: TEMperatureDriver:DEVice<N>:CurrentADCcoeff?

# TEMD:DEV<N>:CADC

Description: (RU) Установка констант для измерения величины тока смещения термометра. (EN) Setting constants for measuring the magnitude of the displacement current of a thermometer.

Input: TEMperatureDriver:DEVice<N>:CurrentADCcoeff <Value|JSON>

### TEMD:DEV<N>:CDAC?

Description: (RU) Получение констант для установки величины тока смещения термометра. (EN) Receiving constants for setting the value of the displacement current of the thermometer. Input: TEMperatureDriver:DEVice<N>:CurrentDACcoeff?

# TEMD:DEV<N>:CDAC

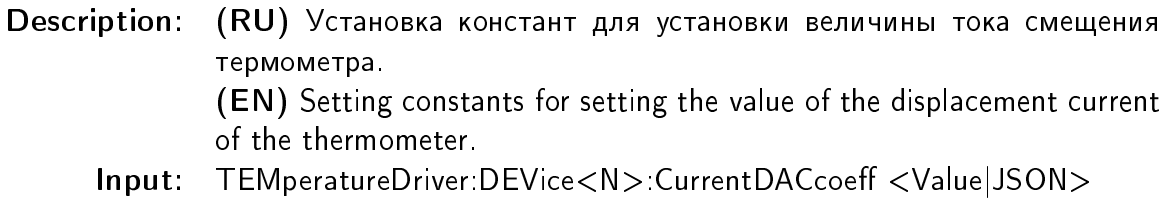

# TEMD:DEV<N>:VADC?

Description: (RU) Получение констант для измерения напряжения смещения термометра. (EN) Receiving constants for measuring the bias voltage of a thermometer.

Input: TEMperatureDriver:DEVice<N>:VoltageADCcoeff?

### TEMD:DEV<N>:VADC

Description: (RU) Установка констант для измерения напряжения смещения термометра.

- (EN) Setting constants for measuring the bias voltage of a thermometer.
- Input: TEMperatureDriver:DEVice<N>:VoltageADCcoeff <Value|JSON>

### TEMD:DEV<N>:VPPC?

Description: (RU) Получение констант для измерения напряжения позитивного контакта датчика давления. (EN) Receiving constants for measuring the positive voltage of the pressure sensor. Input: TEMperatureDriver:DEVice<N>:VoltagePressPositiveCoeff?

### TEMD:DEV<N>:VPPC

Description: (RU) установка констант для измерения напряжения позитивного контакта датчика давления. (EN) Setting of the constants for measuring the voltage of the positive contact of the pressure sensor. Input: TEMperatureDriver:DEVice<N>:VoltagePressPositiveCoeff <Value|JSON>

# TEMD:DEV<N>:VPNC?

Description: (RU) Получение констант для измерения напряжения негативного контакта датчика давления. (EN) Receiving constants for measuring the voltage of the negative pressure sensor contact.

Input: TEMperatureDriver:DEVice<N>:VoltagePressNegativeCoeff?

# TEMD:DEV<N>:VPNC

Description: (RU) Установка констант для измерения напряжения негативного контакта датчика давления. (EN) Setting of constants for measuring the voltage of the negative pressure sensor contact. Input: TEMperatureDriver:DEVice<N>:VoltagePressNegativeCoeff <Value|JSON>

# TEMD:DEV<N>:PRSC?

Description: (RU) Получение констант для измерения давления.

- (EN) Receiving constants for measuring pressure.
- Input: TEMperatureDriver:DEVice<N>:PRessSensorCoeff?

### TEMD:DEV<N>:PRSC

Description: (RU) Установка констант для измерения давления. (EN) Setting constants for measuring pressure. Input: TEMperatureDriver:DEVice<N>:PRessSensorCoeff <Value|JSON>

#### TEMD:DEV<N>:TEMT?

Description: (RU) Получение температурной таблицы.

(EN) Receiving the temperature table.

Input: TEMperatureDriver:DEVice<N>:TEMperatureTable?

### TEMD:DEV<N>:TEMT

Description: (RU) Установка температурной таблицы. (EN) Setting the temperature table. Input: TEMperatureDriver:DEVice<N>:TEMperatureTable <Value|JSON>

# Temperature driver M1 commands

# TEMD:DEV<N>:TEMP<K>?

Description: (RU) Получение температуры. К - порядковый номер канала.. (EN) Receiving temperature. K - channel index..

Input: TEMperatureDriver:DEVice<N>:TEMPerature<K>?

# TEMD:DEV<N>:TEMP?

Description: (RU) Получение всех температур. (EN) Receiving temperature from all channels. Input: TEMperatureDriver:DEVice<N>:TEMPerature?

# TEMD:DEV<N>:CURR<K>

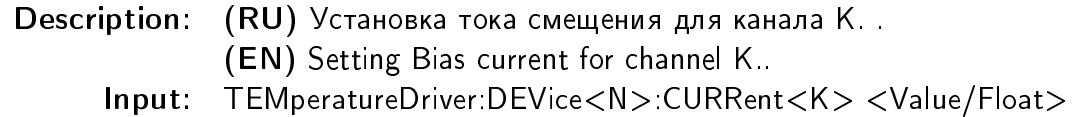

# TEMD:DEV<N>:VOLT<K>?

Description: (RU) Получение напряжения для K-го температурного сенсора.. (EN) Receiving voltage of channel K..

Input: TEMperatureDriver:DEVice<N>:VOLTage<K>?

# TEMD:DEV<N>:VOLT?

Description: (RU) Получение напряжений всех каналов. (EN) Receiving voltage for all channels.. Input: TEMperatureDriver:DEVice<N>:VOLTage?

### TEMD:DEV<N>:SMOD?

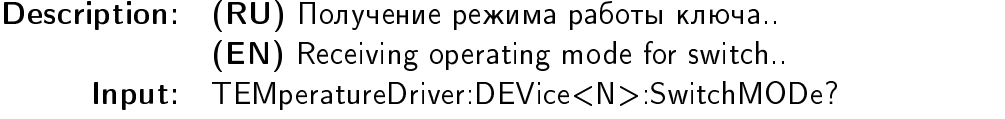

### TEMD:DEV<N>:SMOD

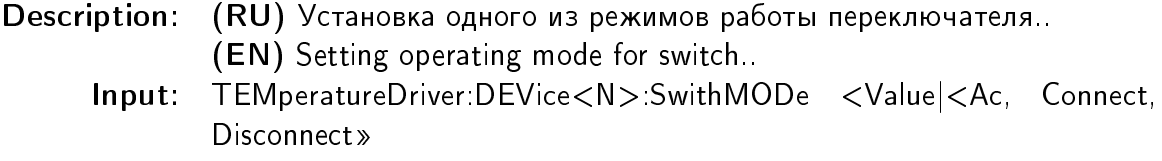

## TEMD:DEV<N>:RELS?

Description: (RU) Получение режима работы реле...

(EN) Receiving operating mode for relays..

Input: TEMperatureDriver:DEVice<N>:RELayStatus?

## TEMD:DEV<N>:RELS

Description: (RU) Установка режима работы реле..

(EN) Setting operating mode for relays..

Input: TEMperatureDriver:DEVice<N>:RELayStatus <Value|JSON>

# TEMD:DEV<N>:EEPR?

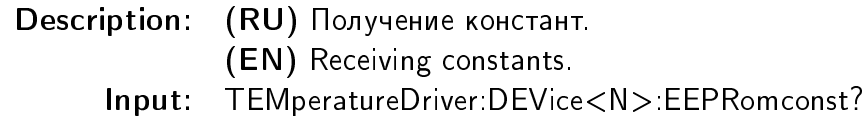

# TEMD:DEV<N>:EEPR

Description: (RU) Установка констант. (EN) Setting constants. Input: TEMperatureDriver:DEVice<N>:EEPRomconst <Value|JSON>

# TEMD:DEV<N>:DEFP?

Description: (RU) Получение параметров по умолчанию.. (EN) Receiving default parameters.. Input: TEMperatureDriver:DEVice<N>:DEFaultParameters?

### TEMD:DEV<N>:DEFP

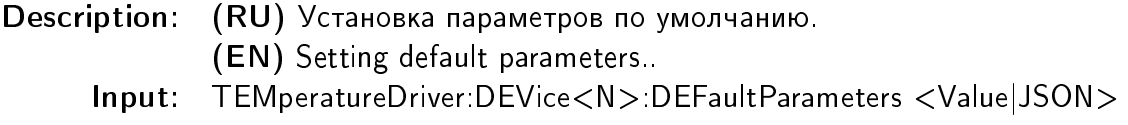

### TEMD:DEV<N>:TEMT?

Description: (RU) Получение температурной таблицы. (EN) Receiving the temperature table. Input: TEMperatureDriver:DEVice<N>:TEMperatureTable?

# TEMD:DEV<N>:TEMT

Description: (RU) Установка температурной таблицы. (EN) Setting the temperature table. Input: TEMperatureDriver:DEVice<N>:TEMperatureTable <Value|JSON>